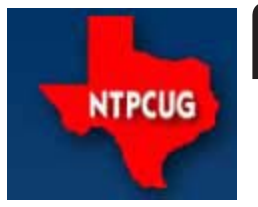

# **North Texas PC News**

www.ntpcug.org

**2ND SATURDAY Microsoft Las Colinas 7000 Highway 161 Irving, Texas**

**3RD SATURDAY King of Glory Lutheran Church 6411 Lyndon B. Johnson Freeway Dallas, Texas**

September 2008

VOLUME 97 · NUMBER 9

# **Thanks to a Dedicated Volunteer Timothy Carmichael**

As previously noted, our Users Group exists only because some members are not afraid to volunteer a little time, or a little extra time for the furtherance of the Group. Some of these members are long-time members such as **Timothy Carmichael**.

Timothy has served the Group in so many capacities that he was made an Emeritus member many years ago. For various personal reasons he has been absent from our monthly meetings until just recently. Timothy put forth the effort to repair our sound system. He had been storing the system since back in the Big Town Mall days when it suddenly quit functioning. He traced the problem down to a malfunction in the power supply and fixed it, returning the system to the Group.

You may remember Timothy and his son, Chris, as setting up things in the auditorium at the Infomart, issuing member door prize tickets or setting up the sound system at Big Town. Timothy also served as Program Chairman and on the Board for a number of years as well as holding other Group positions.

Hopefully you noticed the result of Timothy's efforts at the August business meeting. I know I for one have always found it difficult to hear the speaker at the business meetings because of other goings on in the meeting room. I'm sure we were all pleased to be able to hear the speakers without undue distraction.

At its August 18 meeting, the Board discussed this major improvement in our set-up and wants to publicly express the Group's thanks to Timothy for yet another job well done.

# **In This Issue ...**

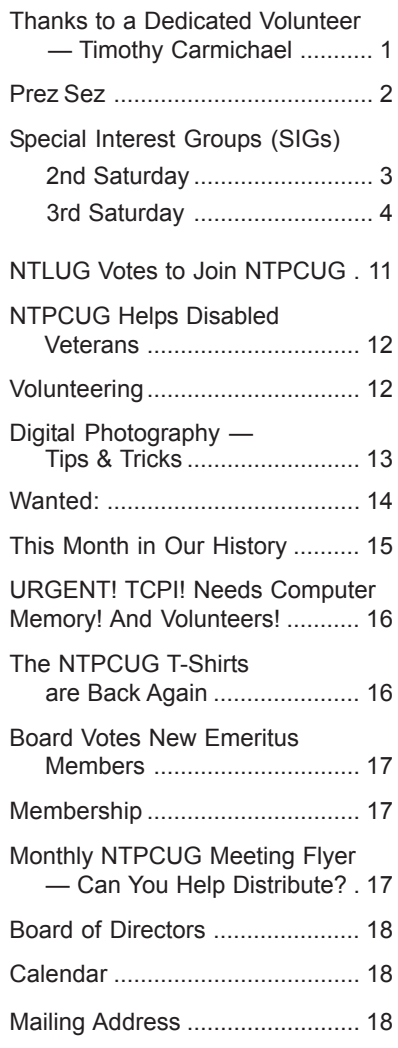

*by Chris Morgan*

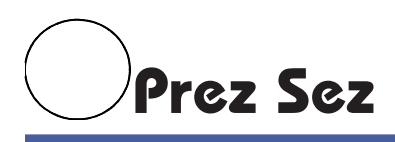

### **Welcome Linux Group**

Things were happening in our group while I was on vacation last month. For several months the North Texas Linux User Group (www.ntlug.org) has been meeting with us at KOG church. Now, the board of directors of that group, led by Chris Cox, decided in August to become a part of NTPCUG. Here is what they show on their web site:

NTLUG is now officially meeting at King of Glory Lutheran Church. As of the August 2008 meeting the board of NTLUG has officially decided that it is in the best interest of the group for each member to join the NTPCUG. This does not mean that NTLUG will collect dues. What membership in the NTPCUG does is allow us to continue to meet at their location without having to beg for sponsors every month. Click here to join NTPCUG. Linux is (still) free. Life is good.

Please join me in welcoming Chris and his group to our family of SIGs! We can learn a lot from these dedicated computer enthusiasts and hope they feel comfortable with our new alliance.

#### **Amazing SIG Presentations**

By now I hope everyone has had a chance to study the interesting collection of SIG presentations scheduled for this month. I know I am looking forward to the 2<sup>nd</sup> and 3<sup>rd</sup> Saturday meetings and am torn by having to choose which SIGs to attend. Congratulations to all the SIG leaders for coming up with such a fascinating set of topics to pick from.

#### **Pictures**

One of the things that makes a newsletter and a web site interesting is pictures. I would like to encourage those with an interest in photography to bring your cameras to the meeting and practice your picture taking skills at your SIGs. Take a few snapshots of the meeting and whatever else you see interesting. Then, submit these pictures, along with a few words identifying who is in the pictures and what is going on, to newsletter@ntpcug.org. It will help liven up this newsletter and get people a visual image of who is doing what around our group.

### **Learn the Latest about Visual Studio 2008**

Coming up on Tuesday afternoon, September 23rd is a Microsoft event in Dallas, for those interested in programming with Visual Studio. It is a part of what they call the *MSDN Unleashed* series. Here are the two topics to be presented:

### *Session 1:* **Demystifying WPF**

Today's applications need to do more than simply work. They need to draw in the user, and provide a differentiated experience. This means moving beyond battleship gray forms, boxy UIs, and providing a positive user experience. Windows Presentation Foundation (WPF) provides powerful capabilities to develop a compelling user interface, the kind that makes an application stand out. In this session, we'll examine the core concepts of WPF such as layout panels, data binding, styles and control templates, and we'll use them to develop an application UI from the ground up.

#### *Session 2:* **Developing Applications with Visual Studio 2008 and .NET Framework 3.5 Service Pack 1**

Service Pack 1 and Visual Studio 2008 introduce a wide variety of new features for targeting Windows, Office and the Web. This includes more controls, a streamlined setup, improved startup performance, fresh graphics features, improved AJAX support, and much more. We're also introducing the ADO.NET Entity Framework and ADO.NET Data Services, which are designed to simplify application data access by providing an extensible, conceptual model for data from any source, while enabling this model to closely reflect business requirements. Don't miss this lively session and learn how to use these powerful new features in your applications.

Sign up for this event at:

http://go.microsoft.com/?linkid=9462561

# **Special Interest Groups (SIGs) ...**

Sessions with presentations, discussion, and exchanges of information

# **2nd Saturday**

Second Saturday SIGs are held at Microsoft Las Colinas, 7000 Hwy 161 in Irving except for Microsoft Certification which meets at Nerdbooks, 1681 Firman Dr, in Richardson.

*Alphabetically*

#### **Design Patterns – 10:00 am**

*Tuc Goodwin tgoodwin@ntpcug.org*

The Design Patterns SIG is using the *Head First Design Patterns* book (ISBN: 0596007124) which can be obtained from **Nerdbooks.**

For more information about the purpose and use of design patterns, Wikipedia has a short description at:

> http://en.wikipedia.org/wiki/ Design\_pattern\_(computer\_science)

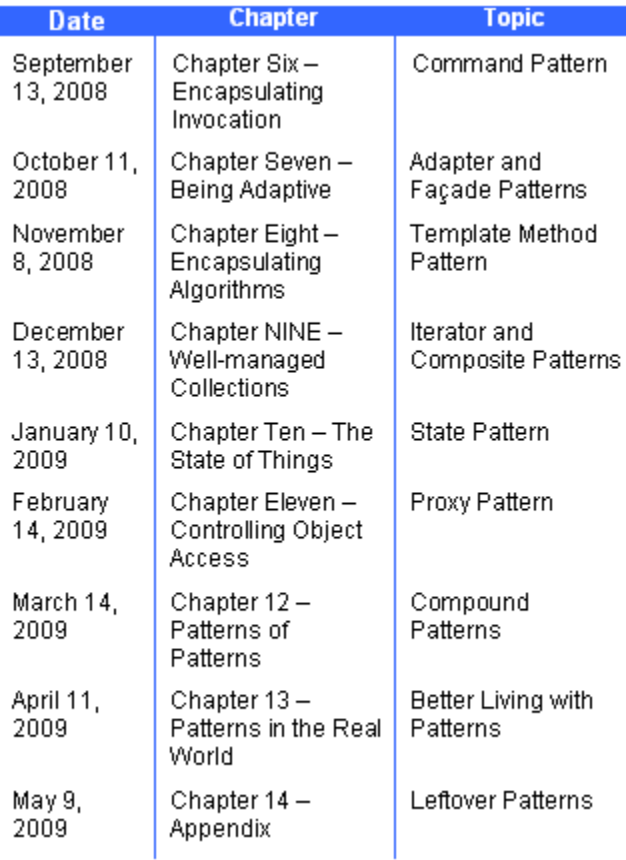

The Microsoft Architecture site is at:

http://msdn.microsoft.com/en-us/architecture/ default.aspx

and a starting point for their use with Microsoft Technologies is at:

> http://msdn.microsoft.com/en-us/library/ ms998572.aspx

The site for the Design Patterns Study Group is: http://www.dotnetarchitecture.net/default.aspx

The main SharePoint site for the Design Patterns SIG is:

> http://sptest.ntpcug.org/2ndSat/ DesignPattern/default.aspx

### **Microsoft Certification SIG — 2:15 pm Saturday at Nerdbooks**

*Tom Perkins tomperki@gmail.com*

Starting in June we began a new Visual Studio 2008 Certification Series. The first exam we are preparing for is the 70-536 exam: Microsoft .NET Framework 2.0 Application Development Foundation, required for all 2008 Microsoft Certified Technology Specialist exams. Although this first exam is based on Framework 2.0, the remainder of the exams in the series will be focused on Framework 3.5.

If you're interested in obtaining Visual Studio 2008 Certifications, this is a good way to actually get going on the exams. Second, if you're interested in learning the basics of .NET programming, this exam is a great place to start. It covers the real fundamentals of .NET, starting with "types", "classes", "objects", and so on – then moving into more advanced topics such as Collections, Generics, Threading, and more. Third, the class will go on through the summer into September, and it's a good place to learn these topics while working through exercises with fellow developers. I can almost guarantee you'll have fun doing it.

We meet every 2<sup>nd</sup> Saturday at 2:00 pm at Nerdbooks on Firman Drive in Richardson and, on 3rd Saturday at King of Glory Lutheran Church. The sessions last between 2 and 2½ hours each Saturday

Our past experiences have shown that with developers, one of the most fun ways to learn stuff in a group is have a volunteer "walk through" some code, line by line, and have other members review and comment (sharp-shoot) on the code. Each month a volunteer prepares the code for a given Lesson Lab and do a walkthrough of that code in front of the group, using the group's projector and a laptop. We cover the lessons in two chapters each meeting Yes. And we have to see how it goes. Admittedly, the proposed study is fast-paced and covers a lot in a short time.

#### **Questions or comments?**

Contact Tom Perkins (tomperki@gmail.com) or Chris Morgan (chris.morgan@ntpcug.org)

#### **SharePoint – 11:30 am**

*Ram Yadav ram\_yadav@hotmail.com*

The SharePoint SIG started in 2005. This SIG has already made many presentations on some of the ins and outs of SharePoint, and this past year started us on the education of Microsoft Office SharePoint Server 2007 and Windows SharePoint Services 3.0.

The main NTPCUG SharePoint site for our SIG is: http://sptest.ntpcug.org/2ndSat/SharePoint/Lists/ Events%20Calendar/calendar.aspx

#### **.NET Developers – 9:00 am**

*Tuc Goodwin tgoodwin@ntpcug.org*

Building upon the Beginning Visual Basic and Advanced Visual Basic SIG, this SIG now concentrates on any (and all) .NET topics. In the past we have had presentations on ADO.NET, using Code Snippets within the Visual Studio IDE, calling Web Services and introductions to ASP.NET. Going forward we will be starting a new series about building our ASP.NET 2.0 knowledge as well as enhancing our experiences with the .NET 3.0/3.5 Framework enhancements.

Also we will be trying something radically different. The opportunity for our members to give quick 15 minute presentations called "**Lessons Learned**". This is a chance for everyone to sign up and share their experiences with the audience about a technique or a tool that has helped them solve a particular problem or issue. We want to make this a regular type of presentation so we've scheduled the first three.

The main SharePoint site for the .NET Developer's SIG is: http://sptest.ntpcug.org/2ndSat/dotNetDev/ default.aspx

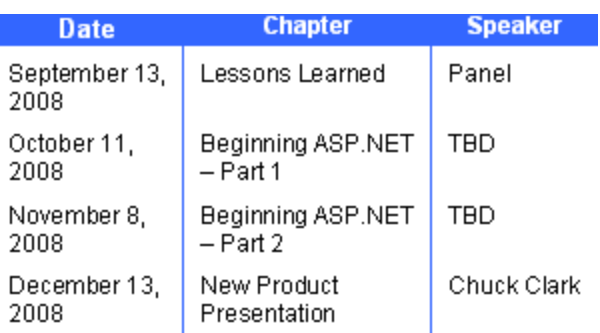

# **3rd Saturday**

All meetings at King of Glory Lutheran Church, 6411 LBJ Fwy in Dallas (between Preston & Hillcrest, north side of LBJ). *Alphabetically*

#### **Adobe Photoshop — 12:30 pm**

*presented by Hillary Morgan Ferrer Chris Morgan, SIG Leader chris.morgan@ntpcug.org*

Lightroom is a recent addition to the suite of software Adobe produces for photographers. We will see a demo of this program and see how it fits into the workflow for digital photography.

#### **Building Web Sites — 8:00 am**

*presented by Alan Lummus*

*Bill Parker, SIG Leader bill.parker@ntpcug.org*

At our September meeting, **David Martin** will present the Joomla, the open source Content Management System for building websites that can effectively divorce the functions of content management from site design and systems administration.

If you'd like to make non-tech types responsible for creating and updating content on a website, this is a great PHP tool.

In October, Alan will be back with us discussing the website he's designing for Dallas Area Interfaith, which will incorporate a number of unique features that Joomla and third-party developers have made available for the platform.

#### **Digital Photography — 10:00 am**

*Spike Smith, NCE harold.smith@ntpcug.org*

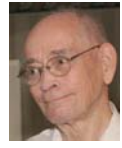

Can we make our pictures better even though the camera's onboard computer figures it all out for us? In September, we will demo results from the automatic settings, then consider the manual settings that professionals would use. We should consider that time is valuable and therefore using a minimizing post-processing work flow is in order. We will then use these captured images for post-processing in the Photo Editing SIG at 11:00 AM.

Bring your camera to our seminars if you like.

**Goal** — to capture better pictures.

Whatever the task is, we remind ourselves that better pictures are the **product of the photographer.** As well as knowing the limitations of our camera – we make ourselves aware of framing, working with existing light and modifiers, environment, and having people show their best attributes.

#### **Digital Photo Editing Software — 11:00 am**

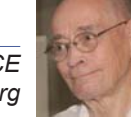

 *Spike Smith, NCE harold.smith@ntpcug.org*

There are several brands of editing software available, and the price differential between them is tremendous. In September, we will demonstrate several generic techniques using moderate cost editing software. We will correct and enhance shots taken during the 10:00 AM Digital Photography SIG.

Come on in, share, and enjoy our photography SIGs.

 We welcome beginners through advanced photographers in our seminars.

#### **Excel— 8:00 am**

*Frank Tubbs ftubbs@sbcglobal.net*

#### **Our Priorities**

First, to learn the common tools within Excel to become broadly skillful in the use of the application. It seems like imagination always provides more opportunity to employ the basics, and so foundation building is always underway.

Second, to become more efficient at using the product. We are at work learning to accomplish more work with fewer keystrokes, or to design our spreadsheets to get the job done faster.

Third, to employ significant tools provided by Excel to do more sophisticated analysis. These tools require little or no development by the user. Filtering, sorting, validation, all come to mind.

Fourth, to employ Visual Basic for Applications (VBA). This powerful subset of MSVisualBasic can be used to further the power built into Excel, as well as allow the spreadsheet to integrate with the rest of the MS Office suite for even further functionality.

#### **Family History — 12:30 pm**

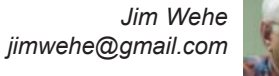

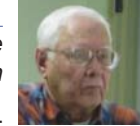

At the September meeting, we will discuss and demonstrate how to record and

print the family ancestor medical data that doctors often ask you for.

PAF's "help" screens suggest that I can print family group sheets that detail each individual's significant medical events, without printing extraneous notes. In recent weeks, I have found a way to do that. This can answer questions about how long ancestors lived, cause of death, and illnesses I may be at risk for.

A recent doctor visit began with a request to complete a two page medical history form, in ten minutes. When I returned home, I realized I did not have a copy for my wife to review and/or correct. Although a copy requested from the Doctor was promptly furnished, my suggestion is to request the necessary forms when you make an appointment so you can review your records at home.

Some of you may be interested in topics planned by the Richardson Historical Society, which meets monthly in the Fall and Spring at the Richardson Public Library. Copies of their new schedule will be available at the September Family History meeting.

In August, **Jackie Brink** demonstrated Family Tree Maker and answered questions.

There was also a request to identify a single location to access genealogical data from other countries. The best internet site I have found is www.CyndisList.com. While very large, it is well indexed.

As has happened before, the presentation of The Master Genealogist program will be postponed because of our guest speaker's Saturday work schedule. We have learned that the program can be run from a flash drive and that will be done during our October meeting. TMG is available as a 30-day free trial, and in both a limited free version, and a full featured version costing \$40.00.

In one recent meeting, we were asked which genealogy computer program is the best. For those just starting, it may be best to first create written family

group sheets. Blank sheets will be available at the meeting. The next logical step would be to use one of the simplified, free programs. As this becomes comfortable, it makes sense to graduate to one of the more powerful "fee" programs.

Purchasing a reference book from a book store can help you direct your activities in collecting information from many sources.

#### **Internet — 10:00 am**

*Glynn Brooks glynn.brooks@ntpcug.org*

**VoIP and Internet Telephone Services – Is it** time for you to switch to the Internet for your home phone? In this session we'll review how these services work, the pros and cons of the services, survey the costs of the services from the various vendors, and share our experiences with using things like Vonage, Magic Jack and road warrior telephones.

#### **IT Professional — 9:00 am**

*Larry Copeland larry.copeland@ntpcug.org Doug Gorrie doug.gorrie@ntpcug.org*

The IT PRO SIG hopes to have **Steve Clines**, author of *Active Directory for Dummies* do a presentation on his new book.

#### **Linux Installation Project – 9:00 am — Noon**

Bring your desktop or laptop and we'll help you set up and perfect your Linux installation.

#### **Linux Main Program – 9:00 am — Noon**

#### **Making Money on the Internet — 9:00 am**

*presented by Alan Lummus Bill Parker, SIG Leader bill.parker@ntpcug.org*

At some point, almost everyone needs to employ a shopping cart to make money on the Internet. At our September meeting, **David Martin** will present an overview of ZenCart, a PHP open source shopping cart that is a well supported derivative of oscommerce.

In October, Alan will return to review available different shopping cart options to help you decide just what functions you really need for your cart.

#### **Microsoft Access SIG — 11:00 am**

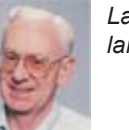

*Larry Linson larry.linson2@ntpcug.org Jim Wehe jimwehe@gmail.com*

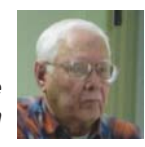

*On September 20, 2008:* NTPCUG *Board Member* and Leader of the former *Alpha Five SIG (which*

*continues to meet independently),* **Bill Parker,** will kick off our *"What is the competition to Access?"* presentations with *"An overview of Alpha Five"*. Did you know our NTPCUG meeting check-in database is one that Bill created in *Alpha Five*?

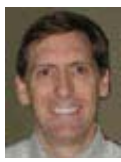

Bill

*Co-SIG Leader* **Jim Wehe** will be hosting the September meeting. *Co-SIG L*eader **Larry Linson** will be out of town, but expects to be back in October.

#### **Last Month**

*In August 2008* – *Special Guest Speaker* and *Microsoft Excel MVP* **Michael Alexander showed us a couple of topics, on using Drag-and-Drop to create SubForms and other interesting options in Access. These are topics that will be covered in a Power User Workshop Mike will be presenting in October in the Dallas area. For free training, free and fee downloads, and more information on Mike's planned training seminars, visit his website at** http://www.datapigtechnologies.com**.**

**Larry** requested, at the May meeting, that members volunteer to present at meetings. **Bill** is speaking in September. **Kathy** committed to speak in October, on a subject to be announced. We would like to hear from you: a demonstration of an Access database you created and use, a tutorial on an Accessrelated topic, or other Access-related material.

*Topic Suggestions:* We strive to be a user-driven SIG when it comes to subjects to cover. At each meeting, we now will address this topic early (with our enhanced "Valuable Prizes" program, it has been convenient to begin this discussion while Jim is getting set up for the drawing). We want to make sure we don't "shortchange" this vital part of our meeting.

Please continue to think ahead, and be ready to express your preferences, about other topics that will be of interest and useful. In January, we identified an interest in these topics. Caveat: not necessarily listed in the order they will be presented, nor in order of importance, nor necessarily is presentation guaranteed – for some, we have to obtain guest speakers.

- Event Management Template (Access 2003, Access 2007)
- Templates, in general

6

- Review and make available the Address Book and Information Keeper database
- Queries for end-users and developers
- Using other Microsoft Office software from Access via COM automation
- Server databases you can use with Access: **Oracle**

#### **Valuable Prizes**

*Alpha Software***, at Bill Parker's request, has provided a very capable edition of** *Alpha Five* **for the drawing at our September meeting. Many thanks to Bill and to** *Alpha***.**

*Microsoft*, creators and vendors of our favorite database and office software, through their sponsorship of the *CodeZone* organization to support user groups, has enabled us to resume monthly giveaways. **Larry** extends his thanks for the software and other gifts to *Microsoft*, and especially to **Chris Koenig**, *South Central District Developer Evangelist*, and sponsor of the *South Central Developer Guidance Council*, of which **Larry** is privileged to be a member.

*In July*, we requested drawing prizes for the next quarter. That order has not arrived at the time of writing, so we expect our gifts of Microsoft products to resume in October. Each quarter, we start over accumulating names to increase your probability of winning if you attend regularly – if you are not present, you can still win a major prize (of which there usually is only one per meeting) but you must be present to win one of the minor prizes.

#### **Elsewhere — Our Access SIG SharePoint Site:**

In addition to a very abbreviated form of this, our meeting announcement (note that it can be, and is, updated with any last-minute changes, corrections, or adjustments.), you will also find a list of links to some very valuable resource sites, announcements, and other information pertinent to Access and our SIG.

*Breaking news!* The NTPCUG Share Point Team continues to progress on completing the installation, testing, and tuning the new SharePoint 3.0. It will be much improved and more flexible than the current version. Target Date: Real Soon Now! (Larry's Comment: I certainly hope so and hope that it has *compelling* features.)

#### **Many Thanks for the Following**

**Teresa Hennig** is Leader of both the *Seattle Access User Group* and of the *Pacific Northwest Access Developers Group* and a *Microsoft Access MVP*, as well as a personal friend. She has graciously consented to let us use the following information that she has, at great personal expenditure of time and effort, gathered on the subjects of *Downloads* and *Resources*.

Thank you very much, **Teresa**.

#### **Downloads and Other New Stuff**

In **Teresa**'s most recent newsletter, she included the following:

#### **Try SQL Server 2008 Today RELEASE CANDI-DATE** (September 2008)

Download a free, fully functional 180-day trial version of SQL Server 2008 and SQL Server 2008 Feature Pack today. To help make the most of your evaluation, you will receive five e-mails during your evaluation period that, depending on which download option you select, contain resources specifically designed for IT professionals and developers. Before downloading and installing SQL Server 2008 be sure to use the link to evaluate the system requirements – avoid undue complications with your configuration. www.microsoft.com/sqlserver/2008/en/us/trialsoftware.aspx

**Download SQL Server 2008 Feature Pack** (September 2008)

The SQL Server 2008 Feature Pack is a separate download from SQL Server software. This collection of stand-alone install packages is designed to provide additional licensed functionality for SQL Server 2008. It contains 17 new redistributable and backward compatibility components and add-on providers. For additional information on each of these components click the download button below www.microsoft.com/downloads/ details.aspx?FamilyId=C6C3E9EF-BA29-4A43- 8D69-A2BED18FE73C&displaylang=en

#### **Browsing with More of What you Want and Need** (September 2008

Internet Explorer 8 offers better protection, connects to more services, and gives you more options and control. See how IE 8 can improve your experience www.microsoft.com/windows/internet-explorer/ beta/

#### **Run IT on a Virtual Hard Disk** (September 2008)

Using the power of virtualization, you can now quickly evaluate Microsoft and partner solutions through a series of pre-configured Virtual Hard Disks (VHDs). The Microsoft Virtual Software experience gives you full access to a number of server products on a pre-configured virtual machine. You can download the VHDs and evaluate them for free in your own environment without the need for dedicated servers or complex installations. Download the application of your choice and start evaluating the software for your environment immediately, for free. www.microsoft.com/servers/virtualharddrives.mspx

#### **Access 2003 Solution Center —** (August 2008)

This is a great starting point to find solutions, downloads, current topics and links to the latest updates. http://support.microsoft.com/?scid=ph;en-us;2509

#### **Top 10 Reasons to use Access WITH Excel** (August 2008)

This article explains how to have the best of both worlds and includes demo files and scenarios that make it real in YOUR world. http:// office.microsoft.com/en-us/excel/ HA102640811033.aspx?pid=CH102094651033

#### **PrimoPDF – The World's #1 free PDF Creator ... (at least according to them)** (August 2008)

PrimoPDF offers both a free and professional version that will work with Windows 98 through Windows Vista and can work with over 300 file types. Willie really likes PrimoPDF for client installations because it is remarkably simple and leaves a VERY SMALL footprint. Check it out and let me know what you think. www.primopdf.com

#### **Make a World of Difference with Search and Give** (August 2008)

Search and Give is a free and easy way to give back to any cause that is important to you. Whether the organization close to your heart is a local church, school, food bank, wildlife protection group or an organization searching for a cure-your gift is your choice. You can choose from over 800,000 non-profit organizations and 100,000 U.S. public, private, and parochial K-12 schools. The more you search, the more you give.

Here's how it works. Sign up at www.searchandgive.com and then you can start donating one cent for every search you perform using Windows Live Search. If you've earned tickets playing games on Microsoft's Live Search Club (http:// club.live.com/Pages/Home/HomePage.aspx), you can also convert those tickets into donations. Who says playing games doesn't pay?

#### **Windows Live Search** (August 2008)

Microsoft has launched a new promotion that enables you to get cash back when you shop online using the Live Search Cashback site (http:// search.live.com/cashback). Simply go to the Live Search Cashback site and search for the products you want. When you purchase one of the Cashback items, you receive an e-mail notification that the purchase has been added to your Cashback total. The total earned is then paid out in cash to you when a minimum balance is reached.

#### **Create Help Videos with Community Clips** (August 2008)

Microsoft Office Labs now offers Community Clips — where you can find myriad how-to videos created by fellow community members. Not only can you get free help, but you can also download the FREE program for creating help videos. This sounds like the perfect compliment to user groups and online forums. Check it out and let me know what you think. I'm looking forward to seeing YOUR videos! http:// communityclips.officelabs.com

#### **101 Fabulous Freebies** (August 2008)

We thought we'd throw in something else just for fun. MSN Tech & Gadgets has posted a fun article, listing 101 free finds on the Web right now. Click here to check out the list: http://tech.msn.com/products/articlepcw.aspx?cp-documentid=6729042.

#### **Office Live Workspace** (August 2008)

Tired of emailing files and trying to keep people on the same version of a document or project? Make your life a lot easier with Microsoft Office Live Workspace. Live Workspace provides an easy and free way to share files and collaborate on multiple projects and activities. There are even demos and videos to get you up to speed quickly. Learn more at http://officeliveworkspacecommunity.com

#### **MSDN – Virtual Labs to Test-drive Code samples** (August 2008)

How many times have you seen a code sample but didn't try it out because you didn't have the software configuration or you didn't want to risk unexpected impact to your system? Now there's a simple and convenient solution. MSDN provides virtual labs so that you can try out many of the code samples. Better yet, there's a split window so that people can read the MSDN article in one pane and use a second pane to contain the test environment! http:// msdn.microsoft.com/en-us/magazine/ cc511327.aspx?pr=flas

#### **Keyboard shortcuts for Microsoft Office** (August 2008)

It is sometimes quicker to accomplish tasks with simple keystrokes rather than by using your mouse. Discover how to get a full list of keyboard shortcuts, and learn and practice ways of using your keyboard rather than your mouse. http://office.microsoft.com/ training/training.aspx?AssetID=RC060786531033

#### **Mail merge your way to more time!** (August 2008)

Sending the same document or e-mail to a group of people can be fast and easy. By using mail merge, all you have to do is create one document with your

information and add placeholders for unique information, such as a name or address. Microsoft Office Word takes care of the rest! http:// office.microsoft.com/training/ training.aspx?AssetID=RC011205671033

#### **What's so great about Office Excel PivotTable reports?** (August 2008)

Learn about the powerful Microsoft Office Excel 2003 PivotTable(r) feature, which organizes, summarizes, and analyzes your data to reveal its meanings. http://office.microsoft.com/training/ training.aspx?AssetID=RC010136191033

#### **Product Key – Lost and Found**

Finally, we have guidance on how to minimize the pain and frustration of losing a product key. If you've lost a product key in the past, you may have begrudgingly purchased a replacement program. Well, that doesn't need to be the case, in fact, Microsoft has provided instructions on how to get a replacement key, in KB811224 http://support.microsoft.com/kb/811224

#### **Tips & Tricks – Webcasts and Podcasts from the Experts**

Microsoft Webcast Home provides links to valuable resources from the experts. These webcasts and podcasts include great tips, lessons, recommendations and other invaluable tidbits and it's FREE! http://office.microsoft.com/en-us/webcasts/ FX102557791033.aspx

#### **Windows Vista Service Pack 1 – Released 2/ 26/08** (March 2008)

Windows Vista Service Pack 1 contains changes focused on addressing specific reliability and per-

formance issues, supporting new types of hardware, and adding support for several emerging standards. In addition to previously released updates, Windows Vista SP1 also addresses some management, deployment, and support challenges. http:// technet.microsoft.com/en-us/windowsvista/ bb738089.aspx

#### **Windows Live SkyDrive - Online File Storage** (March 2008)

Microsoft is now offering 5 GB of FREE, password protected, online file storage! Store your photos and other files so that you can retrieve them from anywhere, share them with friends, or share them with the world. Check out your options at http:// skydrive.live.com

#### **RESOURCE Tips:**

A couple of good sites to search for information and programming assistance are www.mvps.org and Office Developer Center on MSDN. And, we've been mentioning the newsgroups. You can search and drill through thousands of threads. Check out http:// www.microsoft.com/office/community/en-us/ FlyoutOverview.mspx for a comprehensive display topics. You may also find what you are looking for by using http://groups.google.com or try www.google.com/microsoft.html for Microsoft related pages or by setting multiple search criteria at www.google.com/advanced\_search?hl=en.

#### **Access Blog – by the Access Team**

Stay tuned to the community … The team shares insights into their schedule, their favorite features, new features and how to use them. This is also an ideal avenue for the team to talk about issues that

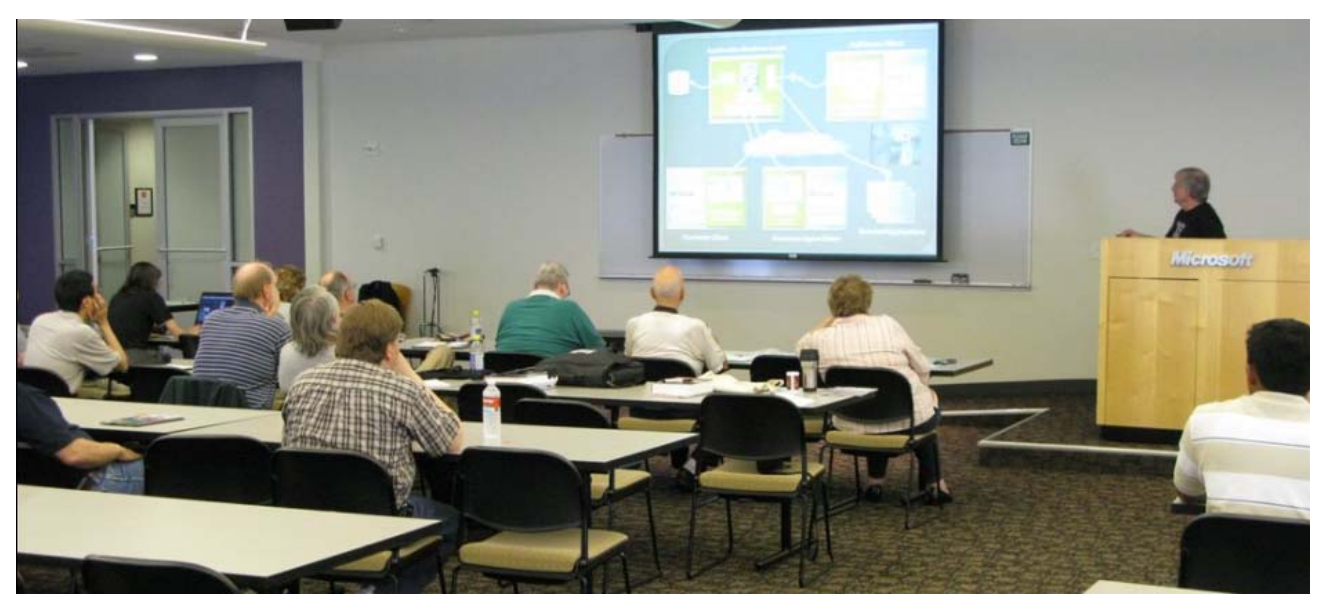

2nd Saturday Meeting at Microsoft — Tom Perkins, Certification SIG

are of interest to the Access community. You'll learn about the people and some of the factors that are helping to shape the future of Access. Whether you're a seasoned developer or just learning about Access, you'll find invaluable information and techniques. From creating a database template to getting help when you need it, The Access Blog covers the gamut. http://blogs.msdn.com/access/default.aspx

#### **Get Help When You Need It – Office Online**

Available 24/7 on the Web! The Office Online Web site offers dynamically updated Help and online training as well as downloads, templates, and clip art-for new and previous versions of Office. Check this out at: http://office.microsoft.com/

#### **Database Issue Checker**

Access MVP, Allen Browne offer tips and utilities for casual users through expert developers. The Issue Checker can be used during development or to trouble shoot legacy files. Allen's site provides a host of other tips and resources, including a compilation of reserved words. http://allenbrowne.com/ AppIssueChecker.html

#### **Access 2007 Product Guide**

Read about the new features and see how you can use them to leverage your time and data. After that, download the Office beta and ENJOY! http://office.microsoft.com/en-us/access/ FX100487571033.aspx

#### **MSDN magazine is available online**

An excellent, searchable resource. You can check out back issues, download articles and source code. Check it out at http://msdn.microsoft.com/msdnmag

#### **A compilation of links to Access Resources**

This site provides an impressive array of links to a variety of resources for Access developers and users. www.cbel.com/ms\_access/

#### **Conrad Systems Development — CSD Tools Version 2.0**

Jeff Conrad, former Access MVP, and one of the newest members of the Access Test Team, offers an Access Add-In for documenting your database objects.

http://www.accessmvp.com/JConrad/ accessjunkie.html

**The Seattle Access site**. You will also want to check the Links and Downloads pages at www.SeattleAccess.org

Thanks again, **Teresa**, for the extremely useful links and tips!

#### **Microsoft Certification — 2:00 pm**

*Tom Perkins tomperki@gmail.com*

Meets at King of Glory Lutheran Church along with the other third Saturday SIGs.

See second Saturday Certification SIG note for subject matter description.

#### **Microsoft Expression Web — 10:00 am**

*Chris Morgan chris.morgan@ntpcug.org*

In September the Expression Web SIG will continue to delve into the many features of ASP.NET. We will focus on web sites that are based on databases. With databases you can do a lot of interesting things including showing lists of things like people or products or books or whatever.

 Databases also allow visitors to your site to register themselves, set up accounts, place orders, create emails, sign a guest book and more.

We will look at the "membership" capabilities of ASP.NET and its login controls. ASP.NET has a very effective and easy-to-implement security system that requires a user to enter a user id and password to get access to certain parts of a web site. You can use this feature to limit access and positively identify who is looking at given pages and data on your site.

#### **Mobile Computing — 10:00 am**

*Larry Copeland larry.copeland@ntpcug.org*

The Mobile SIG will discuss the new Google Android phone which uses open systems software and anything else the attendees want to discuss on the Mobile world.

#### **Windows Inside Out — 12:30 pm**

*Glynn Brooks glynn.brooks@ntpcug.org*

**Windows Bottlenecks** — Every Windows computer has limitations that keep it from running at top speed. In this session, we'll discuss what the common bottlenecks are, and what you can do to eliminate or reduce them.

#### **Windows Tips & Tricks — 8:00 - 9:00 am**

*Gil Brand — gb1@ntpcug.org Chuck Stark — chuck.stark@ntpcug.org*

**Charles Rem** will demonstrate **Wireshark,** a free packet sniffer used for network troubleshooting, analysis, software and communications protocol development, and education.

Wireshark has a graphical interface with a variety of sorting and filtering options. It allows the user to see all traffic being passed over the network (usually an Ethernet network but support is being added for other network types).

Wireshark is cross-platform, and runs on various computer operating systems including Windows, Linux, and Mac OS X. Released under the terms of the GNU General Public License, Wireshark is free software.

We will cover download, installation, user-preferred configurations and data capture. As time allows we will try to explain data capture contents. As you know once SSL is established everything is encrypted. Reading blocks of hex will mess with anyone's mind.

#### **Wireless Communications — 11:00 am**

*Birl Smith birl.smith@ntpcug.org birlhtml@swbell.net*

In September we will be talking about Bots and Zombies. I will talk about construction of a bot and how it is delivered to your computer. You thought computer viruses were malicious.

#### **Word — 9:00 - 11:00 am**

*Diane Bentley diane.bentley@ntpcug.org*

#### **What's New in 2003? Part I**

This meeting and the next two meetings, we're going to take a look at some of the features that distinguish Word 2002 and 2003 from Word 2000.

We'll take a quick look at the *Menu Bar* and then spend some time with different *Task Panes*. The View menu includes a new *Reading Layout*, and the *Zoom* feature has a new option. The *Office Clipboard* enables you to copy a bunch of items, and holds them for you, until you're ready to paste one, a few, or all of them.

#### **October 2008 Meeting What's New in 2003? Part II**

*SmartTags* provides a new level of help. *Find and Replace* now highlights all instances of 'found' text at once, rather than one at a time. Before or after merging two documents, you may want to compare them side by side.

Additionally, you can now compare two blocks of text to look for inconsistencies of formatting.

#### **WordPerfect — 11:00 - 12:00 noon**

*Diane Bentley diane.bentley@ntpcug.org*

### **Preparing Your Own Business Cards**

Using the *Labels* feature, we'll create a sheet of business cards. Byplacing all of the information, including a logo, into a *Header*, we need only create one card, yet end up with a full sheet of 10 cards ready to print. The information from the business card can be reused on letterhead, flyers, and any other type of document without having to recreate it — for that we'll use *QuickWords*.

#### **October 2008 Meeting Writing Letters Can't Be Any Easier**

Movin' on from September, we're ready to easily create stationery and an envelope by applying the name, address, and logo from *QuickWords*. Once the basic document has been created, and our preferred formatting applied, we'll save it as a template. In the future, we can retrieve this template, complete with our stationery and envelope, and formatted with the fonts, margins and spacing we placed in the template at the September meeting.

# **NTLUG Votes to Join NTPCUG**

At the August 16, 2008 meeting, the North Texas *Linux* Users Group (NTLUG) voted to join NTPCUG. You are probably aware that NTLUG has been meeting with us at King of Glory on third Saturdays for the last three months, after losing their previous accommodations.

Although continuing as a stand-alone organization, NTLUG will become two special interest groups

(SIGs) of NTPCUG. Look for their inclusion on the website and in the monthly SIG Notes in the newsletter.

As with any visitor or new member, when you see someone you don't recognize, introduce yourself and start a conversation. You may find you will learn something, and perhaps you know something you can share.

Share what you know, learn what you don't.

# **NTPCUG Helps Disabled Veterans**

By Gil Brand

On July 14 I issued an emergency call for volunteers to refurbish computers for our disabled military veterans. The work needed to be performed between Monday, July 21 and Thursday, July 24 and was done in an un-air conditioned warehouse on Buckner Blvd in Dallas. The owners of the business were kind enough to provide a four-foot fan to keep the air moving which helped immensely.

**Charlie Canfield, Timothy Carmichael, Randy Durham, Chuck Fiedler, Pete Guild, Kat Krone,**

**Pete Mitchell, Floyd Norvel, Ken Ray, Paul Sloane, Larry Stehno**, and **Hank Williams**, responded to the call and participated in this effort, cloning 140 computers in just three days using the procedure used by the TCPI computers-for-the-blind project.

The work was coordinated by **Danny Perry** of Tech Corps Texas in Houston.

Thanks to these dedicated volunteers for their important contribution.

# **Volunteering**

Every board member, officer, chairman, and SIG leader is a volunteer. No one in this organization receives any payment for their work. Without our volunteers, NTPCUG would not exist.

Thanks to **Spike Smith** for volunteering to serve as Secretary at the Board Meetings.

Please consider volunteering for one of these important jobs:

### **Program Director**

Identify and arrange program topics for our vendor presentations.

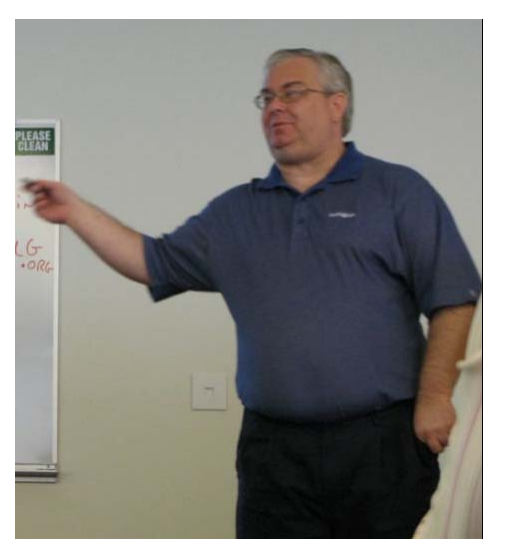

Terry Witt, former Visual Basic .NET SIG Leader

### **Volunteer Coordinator**

Coordinate permanent and temporary volunteer participation.

### **Discount Coordinator**

Communicate with vendors offering discounts on their products.

# **Mentoring — Tom Sweet**

*tom.sweet@ntpcug.org*

Communicate with new members to ensure they are aware of the benefits, SIG opportunities and help them in numerous ways to feel welcome and to know that we care about them.

### **Newsletter — Doug Gorrie, Chuck Fiedler, David Franke, and Diane Bentley**

*doug.gorrie@ntpcug.org chuck.fiedler@ntpcug.org dave f81@gmail.com diane.bentley@ntpcug.org*

Prepare, contribute to and distribute the monthly newsletter.

## **Information Desk — Charles Rem**

*crem@ntpcug.org*

Assist with check-in process at 3rd Saturday. One or more hours will make a difference.

# **Digital Photography — Tips and Tricks**

### Do Not Shoot Down

It is a very common to have pictures of toddlers and other youngsters taken with the camera looking down on the subject. A nasty no-no! Have you heard about avoiding talking down on a person? Well, let's not look down on them with the camera either. A decidedly better image is typically taken eye-to-eye. But, there are exceptions. Fashion conscious photographers know that females' legs need to appear longer and this is accomplished by getting close to the floor and shooting upwards toward a gorgeous, 28-year-old, long-haired model.

#### **The Eastman Approach**

Yeah - Kodak is busy with the **Zi6 HD video camera.** It's just for the beginners. It is an Eastman Special. How I describe an Eastman Special is — Mr. Eastman formed a company and caused its growth into a mammoth corporation and not using his own name. Eastman coined the name Kodak and used it to redevelop photography into a people's activity as well as tools and supplies for the professionals in the industry. His ideas for marketing were persistent and predictable. He had a market in mind to develop and that he did.

A professional may think that Kodak provides the best in supplies along with just a few quality tools that remain near the top of the line. A typical person on the street though has known Kodak from the 1940's as the maker of usable cameras that they can just pick up and use creating records of family and friends that will last for generations. Well, Kodak has always used research and development as its fortitude to maintain highly competitive standards, to stay well known and remain a leader. Their digital products contain lots of innovations but these are not necessarily incorporated or found within the massive commercial market.

The Eastman approach appears to be following their expected course with new low-cost digital cameras for the consumer market after a limited encounter with professional models. These new models are prolific and are beginning to follow through with an apparent consumer trend. A new (Eastman) approach is now being introduced for developing and marketing digital video cameras for use by anyone.

*Spike Smith harold.smith@ntpcug.org*

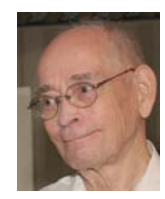

If you were not there to witness the evolution of quality cameras when the box camera was made affordable and developed into a finer tool, please note the Brownie Reflex. These were very simple cameras to use, manufactured for mass production, and gave that good picture with minimal effort. The corporation wanted users to take reasonably good pictures so they often followed through with an upgraded booklet, *How To Take Better Pictures, by Kodak*. These were tips and tricks from professional photographers and teachers and were written with easy to understand instructions and lots of picture examples. Yes, the little booklets did have Kodak commercials. This is a wonderful example of what the Eastman marketing philosophy could do.

Well, the Zi6 is touted as: (1) take it out of box, (2) put in two AA sized cells, (3) turn on and start shooting! Yes, this appears as the Eastman approach. It is cheap at \$180. Is this a vidicam on track as a mass sales item? The V705 digital still slim line, however, doesn't appear as friendly and simple (see below).

#### **New Concepts for Consumer Cameras**

The Kodak V705 was an attempt to make a simple camera even simpler purportedly by removing or minimizing needs for users' thinking. The camera was sized as the not so practical thin line but that was what the people on the street thought (and still do) would be great. Other features were from lists of features that people thought were good but perhaps too difficult to use. The marketing and development staff created this difficult-to-hold device that is also difficult to turn on.

Ergonomically friendly it is not. To mitigate the perception that features are too difficult for people to comprehend, they incorporated what too many other camera makers have — the ubiquitous icons. The camera incorporates 22 icons that are (as with all others') cameras, something else the user is forced to memorize or ignore.

This is a far cry from the usability of a Brownie Reflex fixed-focus marvel of the past. This camera has features that common users can comprehend: auto focus, zoom lens, auto exposure, auto flash, and view of what is to be captured. What the camera does not do is totally prevent people from: not-ready shooting causing poor picture quality, forcing shots while moving or jiggling, not composing and framing properly, and having no idea when to properly click on any of the specific icons which let the camera do the thinking for you.

#### **Beyond Snapshots**

Are we taking snapshot pictures for a scrapbook? If so, our end products will be two-dimensional images (as flatwork) on a page of paper. However, when we compose our pictures, we may visualize depth as the person has two eyes. Close one eye and then you will get a closer idea of the end result. Now, re-compose with your one-eyed vision and then you may snap the shutter.

### **More Snapshots**

Do you intend to frame a snapshot of little Alice or junior? Your subject is moving and you want to capture the most pixels you can. (1) Zoom or move in so that you compose most of the subject inside a frame. (2) Remember, until most recently, these camera's viewers were only 85 to 95% accurate. Newest models now strive for 98% or better. [Do not get confused with a marketing statement that their viewer is 98% to 101% accurate. Neither Senator Humphrey nor anyone else can be better than perfect which relates to 100%.] Will this be printed and framed? If so, allow for frames or border material that will hide  $\frac{1}{4}$ " on each photo edge.

### *Like TV and the Movies C*

When you watch movies, have you noticed that the "girl next door" does not look like the girl next door? Why should this be? Could this be that those are pictures of entirely different types of people? Or, is it because someone loves the looks of the girl next door and also their starring replicas? True, even though these are made into a series with modifications for bizarre reasons. Very similar circumstances are made with commercial TV imaging. The movie camera and lighting are set to provide consistent color and maximum contrast. The TV cameras have people and gadgetry to ensure 100% contrast on all scenes.

Makeup is added not only to mitigate or cover blemishes but to ensure contrasting coloring and levels. I guess the way we actually see the girl next door is without multiple makeup artists and fans blowing for creating gentle flowing hair. Why does she still look good? Well, it is because she is naturally beautiful that is why. Natural beauty and fashion do not directly mix.

Fashion artistry may trend towards whiter teeth, darker skin for Caucasians, Lighter skin tones for Afros, blacker eyes than a boxer's after fourteen rounds, and clothes glued exactly in place. Yes, the contrived and fully accentuated model may not even look so good to the naked eye but my-oh-my how it looks in accordance with the script.

Does this mean that natural beauty is passé? This depends upon you, the photographer. If you are selling perfume your girl will be outstanding but not necessarily like your best-looking pal. Now when your girl is basking in a lightly subdued color-corrected light source she is most attractive and you may be more interested in natural looks than perceive the smell of perfume.

What to do? To make Aunt Agnes happy with her cousin, *the girl next door*, give her minimal makeup, color-perfect light, and perfect exposure. If you have help, have these aides hold reflectors and scrims to ensure there are no raccoon eyes, missing detail on lace, lack of depth from hiding various parts in shadows. Go for it!

Check Photo Tips and Tricks here each month for commentary on digital photography hardware, software and user techniques.

# **WANTED:**

More good tips, articles, product reviews and special web sites for our next newsletter. Please think about what you would like to see that hasn't been included yet, and send it to us now, at:

#### **newsletter@ntpcug.org**

*Let us know if you win a drawing, and we'll put it into next month's newsletter. Your input counts.*

# **This Month in Our History**

*by Chuck Fiedler chuck.fiedler@ntpcug.org*

Propeller beanie and secret decoder ring at the ready, it's time to review the happenings reported in the September 1988 and 1993 issues of *PC News,* 15 and 20 years ago. Let's also delve into the 1983 issue, *25 years ago*. Gee, I'm getting to feel old.

In 1988, then President **Reagan Andrews** wrote that Treasurer **Joe Brophy** had resigned his position due to other obligations. Joe is the one we can all thank for the NTPCUG being a tax exempt organization. It sounds like much effort was required to establish this tax status.

Reagan went on to report that "Dell Computing… of Austin, TX, has been one of the 'Fairy Tale' success stories in the PC industry. Dell's story features a young college student who went from assembling PCs from off-shore components in a dorm room at UT Austin to a mail-order house and finally becoming one of the most successful PC makers in America."

In his continuing column, *On Complexity*, **Jim Hoisington** wrote about the then-nascent CD phenomenon. He noted that "The cost per disk is between \$5 and \$10 and the cost for a computer drive is between \$600 and \$1,000. Yup. Today disks are \$5 (*for 25***)** and drives are included with the \$600 to \$1,000 PC. Don'cha LOVE progress?!

The 1988 DOM Squad column (**D**isk-**o**f-the **M**onth) featured ten new disks of shareware with fees between \$5 and \$45. Disk costs were \$2 per disk for members and \$3 per for non-members. All disks were 5¼" format although 3½" format was noted as

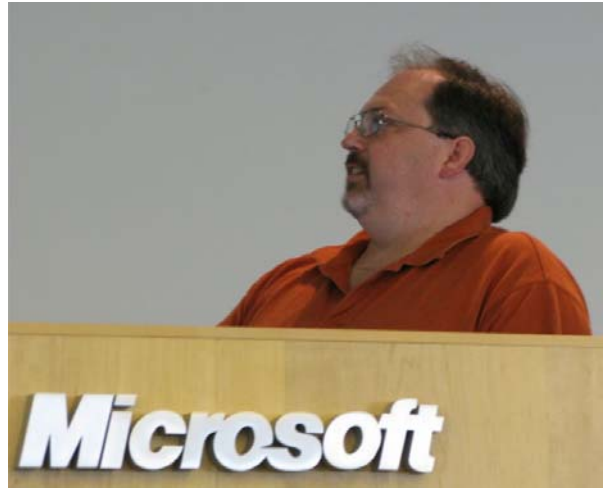

available if you ordered by mail.

In 1993, then President **Doug Gorrie** wrote of the final *NETWORLD* in Dallas, noting that future iterations of this local event would be called *NETWORKS EXPO*. NTPCUG had an information booth at the 1993 NETWORLD event, passing out flyers and soliciting memberships. I remember serving at this event and signing up two or three new members.

Doug reported on the July BOD meeting and noted that NTPCUG membership then stood at 2,114 as of July 1st. Let's see if we can do that again and maybe even overflow our current facilities. It would be an interesting challenge to the Board to build a new model for our meeting structure.

In his *On Complexity* column, member **Jim Hoisington** wrote of the need to recognize the upcoming millennium change in computing. He wrote that he was using the human-input year 80 as a swing point such that any two-year entry of 80 and above would be interpreted as belonging to the 1900s while anything below 80 would be interpreted as belonging to the 2000s. He wrote, "As long as this is well documented and the computer updates the display with its assumptions, the human can continue typing two digit years for most dates and the computer can add the extra two digits." Yet a few years later we heard of the "Y2K Crisis", and today we have to enter four-digit years. Should SOMEBODY have listened to Jim back in 1993?

Turning the clock back to 1983, we go *ZOOM*, back ten more years to when the Group was meeting in the Auditorium of the Cox School of Business at SMU. Back at that time, the *PC News* was printed on 8½ X 11 paper stapled in the upper left hand corner, although it *was* printed two sided.

In the Circulation Manager's report that month, it was noted that our membership was 253 and growing, gaining new members at the reported rate of 10 to 20 per month.

Editor **John Pribyl** wrote an article titled *PC Maintenance* in which he recounted advice given at the August meeting. He recommended periodically replacing floppy disks before the magnetic data decays; not letting disks get too hot… like leaving them in a hot car (similarly good advice for today with our optical CDs and DVDs); using a surge pro-Joel Fleming, Design Patterns SIG Presenter | tector (or UPS, today) to prevent power problems,

and unplugging the computer during storms or when you go on vacation. All still good advice.

In a column titled *Programming Topics*, **Jim Rich** wrote instructions for working with *PC- Unix*. Gee, 250+ members, over half a dozen SIGs, not some two dozen as in later years, and Unix (Linux) folks around. 1983 sure sounds a lot like today.

The **DOM Squad** featured *PC-File* as the Disk of the Month. *PC-File* was reported as being quite capable in the handling of computer files *AND* it could work on both 40-column and 80-column displays, only requiring 64K of memory and DOS 1 with 320K of disk space. Disks at that time sold for \$5 each and were DSDD (**D**ouble-**S**ided, **D**ouble **D**ensity) 5¼ disks.

In future columns, we will focus on issues of 20 and 25 years ago. Ain't it GREAT to have those old volumes! As noted in earlier columns, we are indebted to several folks who kept these old documents and, more importantly, donated them to NTPCUG archives. Soon we will be able to make all these issues available on our web site.

I hope you have found this information of interest. If you have reflections to offer, contact chuck.fiedler@ntpcug.org, and we will consider them for future issues.

# **URGENT! TCPI Needs Computer Memory! And Volunteers!**

The Texas Center for the Physically Impaired has received several very good laptops, but they all need additional memory to support the memory-intensive software for blind users.

Specifically, we need DDR (PC-2100,2700,3200) and DDR2 (PC2-4200, 5300,6400) in sizes 256MB, 512MB & 1GB.

If you have memory to donate, call Gil Brand at 214-282-2581. We also need DDR & DDR2 for desktop PCs.

We also need additional volunteers to help refurbish old computers on Tuesdays & Thursdays, 1-4PM at King of Glory Lutheran Church, 6411 LBJ. Hope you can join us next week!

# **The NTPCUG T-Shirts Are Back Again**

By Chuck Fiedler

In June we introduced NTPCUG-exclusive t-shirts and caps. The caps are all gone but we still have a small supply of t-shirts, illustrated below.

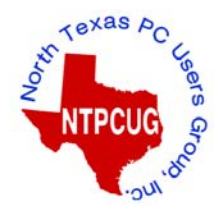

At the September 20 meeting, I will be at the registration desk with the remaining supply. Shirts are \$10 for sizes S though XL and \$11 for size XXL.

Show your pride in your membership and maybe wear

the shirt as you go out and advertise our group, hopefully helping us to grow.

There have been some requests for collared "golf shirts" but these would be about \$20 each. If you are interested, mention it to me when you register your attendance.

If there is sufficient interest in more caps, also illustrated below, mention that and we will see if we can get more. Unfortunately, they will be about \$10 each as the introductory offer from our supplier has passed.

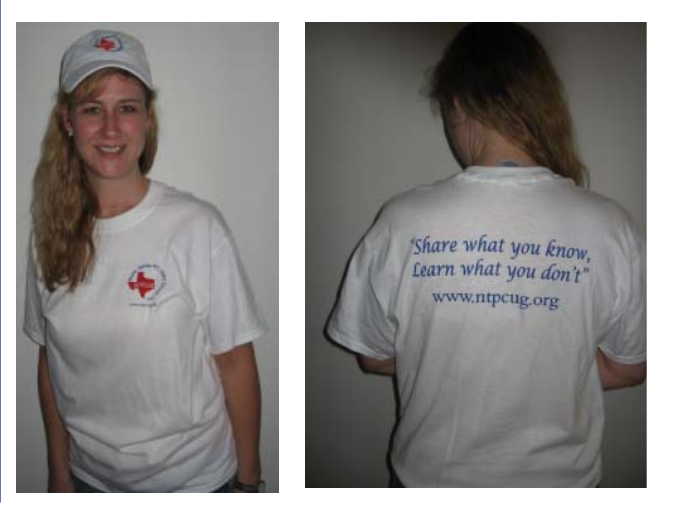

# **Board Votes New Emeritus Members**

The heart of our group is the body of dedicated volunteers who perform the various functions that make our meetings run smoothly, organize the overall structure of the Group, communicate with outside resources, etc.

When someone goes well beyond the bounds of "merely volunteering", and if done over a fair number of years, we have a history of granting that person emeritus status. So at the August 18, 2008 board meeting, emeritus status was granted to **Gil Brand** and director **Bill Parker**.

**Gil Brand** joined NTPCUG in 1992 and has served as a SIG leader, a Board member and, most recently as the "ramrod" for the TCPI computer refurbishment project. This last duty takes at least eight hours a week away from his consulting business. Gil has been the chief liaison with King of Glory Lutheran Church and with the Linux group that has met with us for the last several months.

Gil has also been one of the most active members of the System Administration team for several years running, always providing both guidance and hands-on participation during each conversion, as well as day-to-day operations.

**Bill Parker** joined the Group in 1993 and has served as a SIG leader of the former Alpha Five SIG, as SIG coordinator and in several other positions. He was User Group President for two terms, and has served on the Board for eight years *so far*. He developed the current check-in visitor databases, and has designed and tabulated several member surveys. Bill's knowledge of the group's history and his wise counsel have contributed greatly to current Board discussions.

These two dedicated members worked together to lead efforts to find a better meeting venue at a better price as we have moved from Big Town to the Lake Highlands Freshman Center, to North Lake College and, finally, to King of Glory.

As you see these two honorees at the meetings, be sure to thank them for their many years of dedicated service to the User Group.

# **Monthly NTPCUG Meeting Flyer – Can You Help Distribute?**

Each month we send members a flyer listing the upcoming second and third Saturday SIG meeting information. We work to fit it all on one page so it can be easily printed and posted in offices and public areas. It can also be sent by email to family members, friends, colleagues, etc.

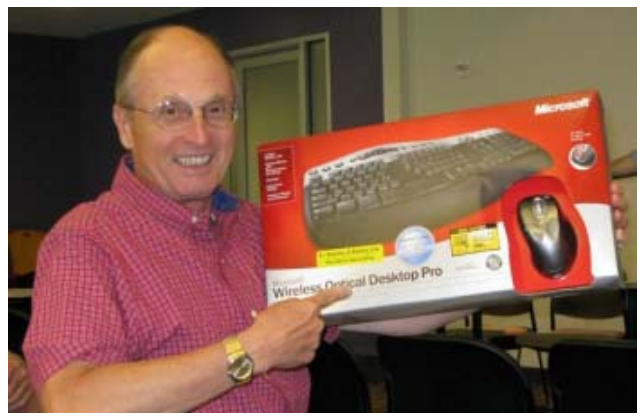

Jeff Frauenheim

With your help we hope to generate increased interest in User Group activities, thereby helping us grow. We rely on members, SIG leaders, Board members and volunteers to share this information with others. We also need you to consider new options beyond the obvious – bulletin boards, etc.

We ask you, our members, to think of places where you can post the monthly flyer and to e-mail it to anyone you know who may be interested.

We try mightily to get this out before the weekend preceding the second Saturday of each month so you have time to "do your thing".

With your help we can grow our Group and reach others who can "*Share what you know, learn what you don't*."

> *Where have you sent the September flyer?*

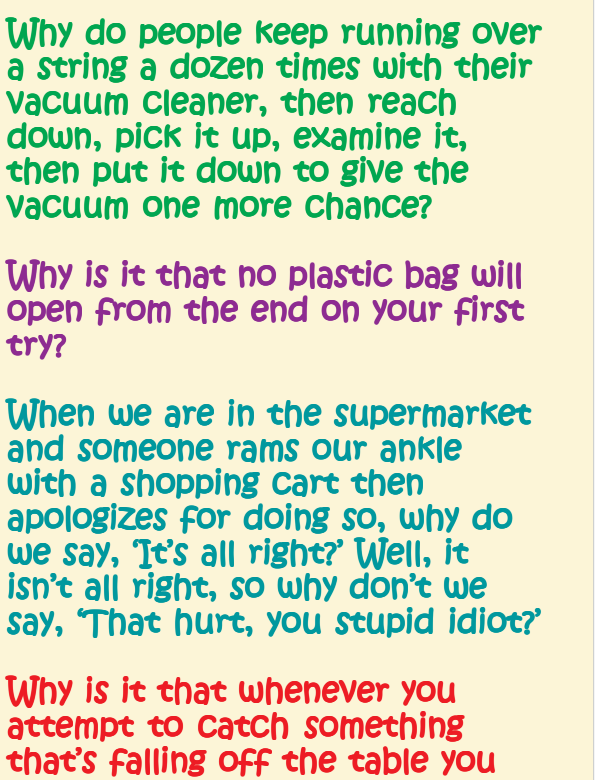

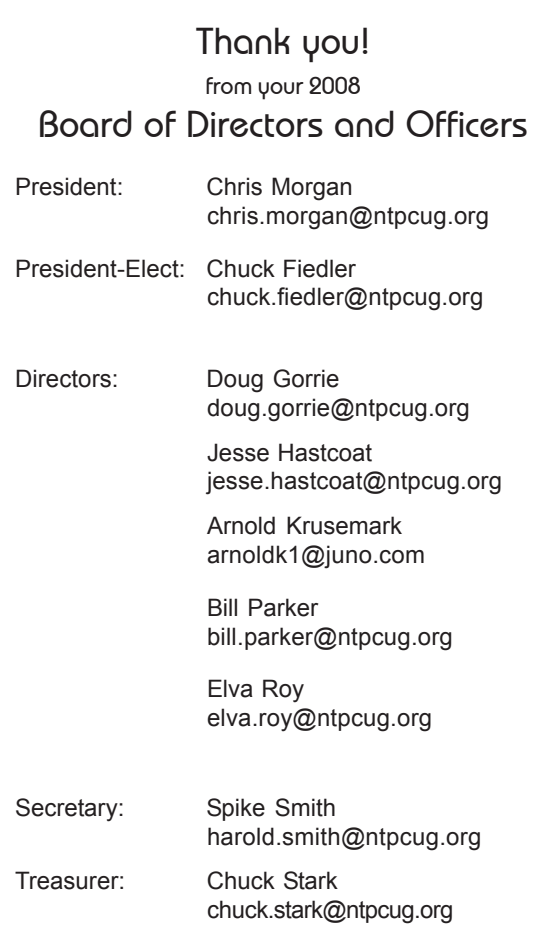

# **Calendar**

### **September**

always manage to knock something else over?

- 13 9:00 am—Noon **2nd Saturday** at Microsoft 2:15 pm *Certification SIG* at **Nerdbooks**
- 20 8:00 am—2:00 pm **3rd Saturday** at King of Glory 2:00 pm *Certification SIG* at King of Glory

### **October**

- 11 9:00 am—Noon **2nd Saturday** at Microsoft 2:15 pm *Certification SIG* at **Nerdbooks**
- 18 8:00 am—2:0 0 pm **3rd Saturday** at King of Glory 2:00 pm *Certification SIG* at King of Glory

### **November**

 8 9:00 am—Noon **2nd Saturday** at Microsoft

2:15 pm *Certification SIG* at **Nerdbooks** 

15 8:00 am—2:00 pm **3rd Saturday** at King of Glory

2:00 pm *Certification SIG* at King of Glory

North Texas PC Users Group, Inc. P.O. Box 700055 Dallas, TX 75370-0055

Copyright 2008 North Texas PC Users Group All rights reserved.